**Akademia Górniczo-Hutnicza im. Stanisława Staszica w Krakowie** 

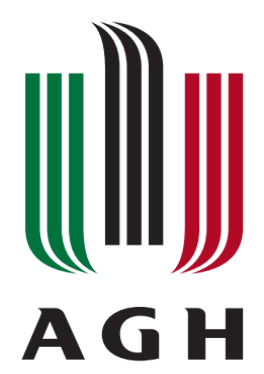

# **Wydział Elektrotechniki, Automatyki, Informatyki i Elektroniki**

**Podstawy In**ż**ynierii Wiedzy Semantic Web**

Sprawozdanie: **Modeling knowledge with Resource Description Framework (RDF)**

> Wykonali: Paweł Maślanka Norbert Pabian

# **I Introduction to the Semantic Web**

## **1 RDF model**

*Why is the node for "http://www.w3.org/" oval and the node for "World Wide Web Consortium" rectangular? What's the difference between these two resources?*

Węzeł "http://www.w3.org/" przedstawiony w owalu stanowi zasób, a więc URI, który jest podstawowym mechanizmem wykorzystywanym przez RDF do identyfikacji podmiotu, predykatu i obiektu. Węzeł "World Wide Web Consortium" przedstawiony w prostokącie, to literał (wartość).

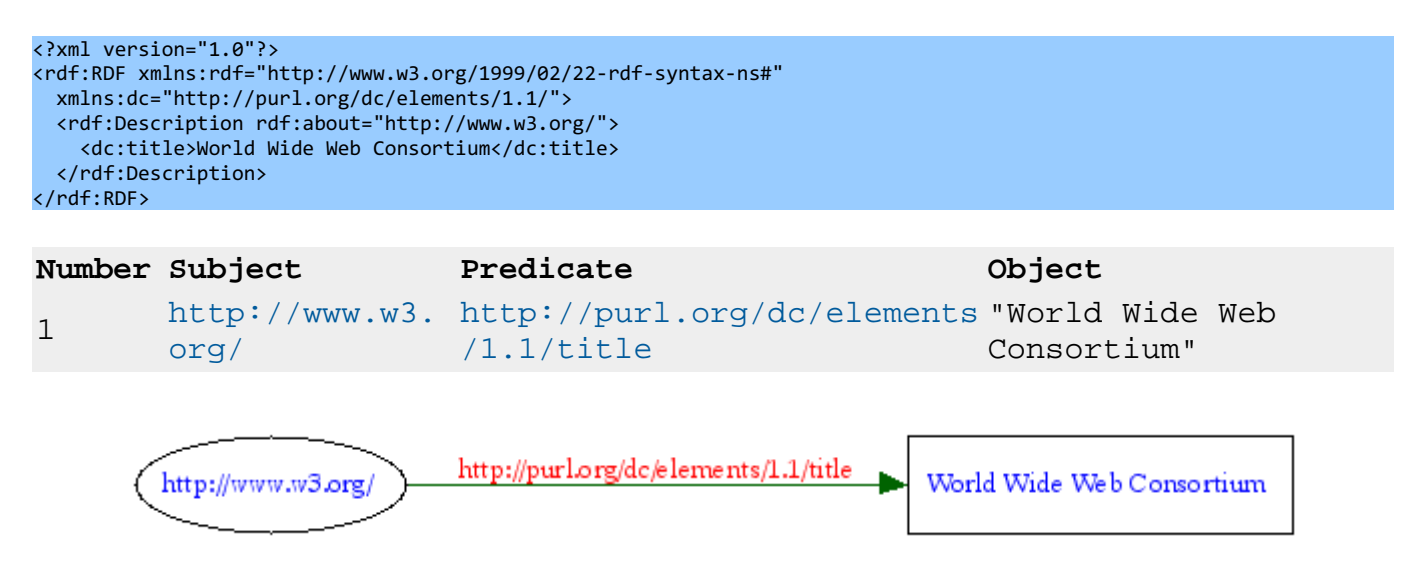

*What's the meaning of the nodes for genid:A15816 and genid:A15815 objects?*

Są to identyfikatory nadawane przez parser węzłom w sytuacji, gdy nie podano ich w jawny sposób(blank node). Węzłem takim w przykładowy dokumencie jest **<foaf:Person>**.

# **2 Modeling knowledge with RDF graphs**

*How can you represent relations with more than 2 resources involved? If you can, put such an information in your graph.*

Do reprezentacji relacji pomiędzy conajmniej dwoma obiektami można wykorzystać węzły puste. Technicznie polega to na użyciu kolekcji RDF (tu Bag). Zostało to przedstawione na grafie w postaci opisu relacji "jest rodzicem" między dziećmi Państwa Forrestów.

*Put the sketch (a scan/picture) of the graph in your report.*

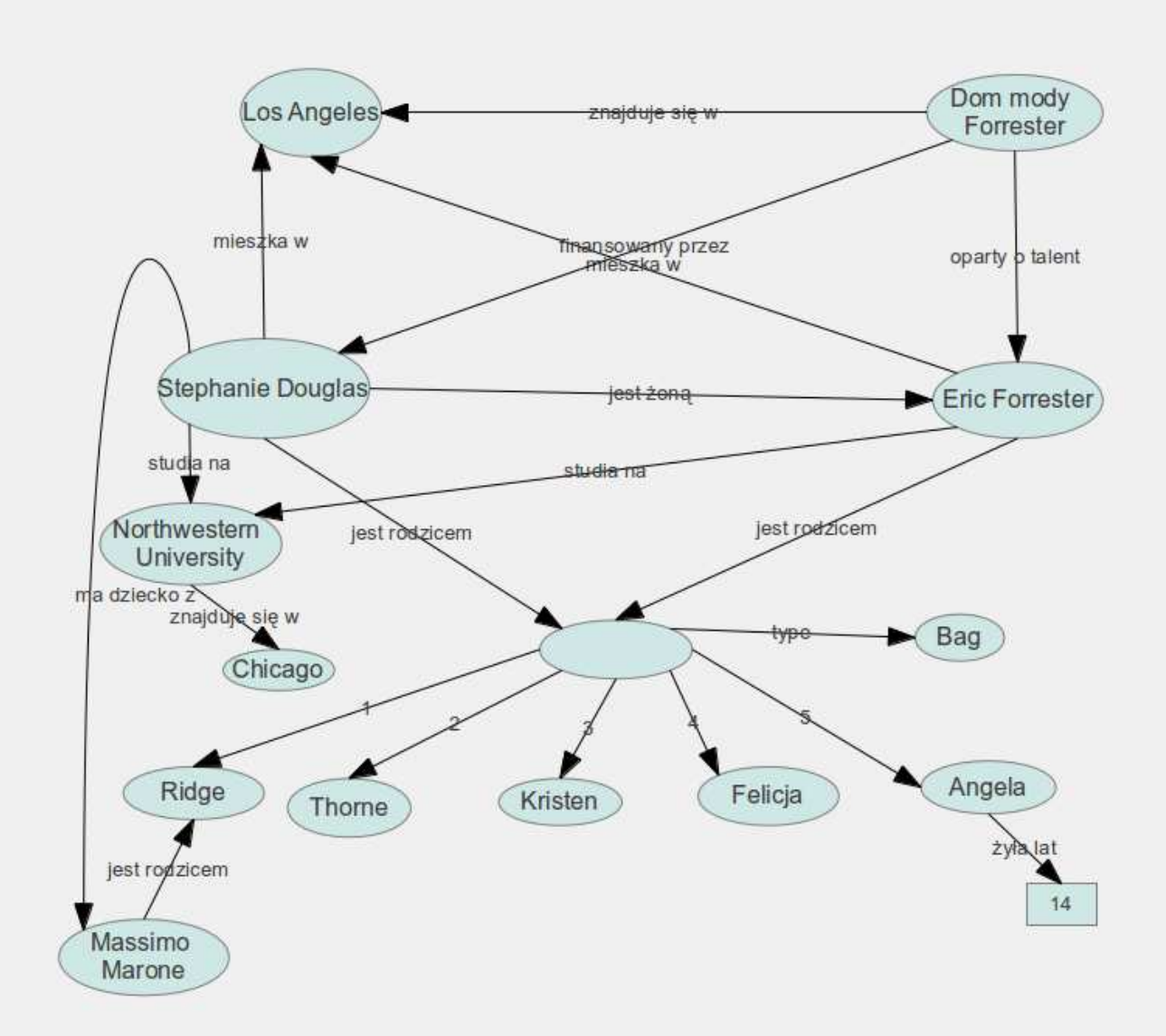

## **3 Modeling knowledge with RDF triples**

*Include both documents (.ttl and .rdf)*

#### **.ttl**

```
@prefix rdf: <http://www.w3.org/1999/02/22-rdf-syntax-ns#>.
@prefix xsd: <http://www.w3.org/2001/XMLSchema#>.
@prefix mns: <http://student.agh.edu.pl/pawmas/mns#>.
mns:Stephanie-Douglas
       mns:jest-rodzicem _:dzieci;
       mns:jest-rodzicem mns:Ridge;
       mns:jest-zona mns:Eric-Forrester;
       mns:mieszka-w mns:Los-Angeles;
       mns:studia-na mns:Northwestern-University;
       mns:ma-dziecko-z mns:Massimo-Marone.
mns:Eric-Forrester
       mns:jest-rodzicem _:dzieci;
       mns:mieszka-w mns:Los-Angeles;
       mns:studia-na mns:Northwestern-University.
mns:Massimo-Marone
      mns:jest-rodzicem mns:Ridge.
mns:Northwestern-University
       mns:znajduje-sie-w mns:Chicago.
mns:Dom-Mody-Forrester
       mns:znajduje-sie-w mns:Los-Angeles;
       mns:oparty-o-talent mns:Eric-Forrester;
       mns:finansowany-przez mns:Stephanie-Douglas.
_:dzieci:
      rdf:type rdf:Bag;
       rdf:_1 mns:Ridge;
       rdf:_2 mns:Felicja;
       rdf:_3 mns:Kristen;
       rdf:_4 mns:Thorne;
       rdf:_5 mns:Angela.
mns:Angela
       mns:zyla-lat "14"^^xsd:integer.
```
#### **.rdf**

<?xml version="1.0"?> <rdf:RDF xmlns:xsd="http://www.w3.org/2001/XMLSchema#" xmlns:mns="http://student.student.agh.edu.pl/pawmas/mns#" xmlns:rdf="http://www.w3.org/1999/02/22-rdf-syntax-ns#"> <rdf:Description rdf:about="http://student.student.agh.edu.pl/pawmas/mns#Eric-Forrester"> <mns:jest-rodzicem> <rdf:Description rdf:nodeID="dzieci" /> </mns:jest-rodzicem> <mns:jest-rodzicem rdf:nodeID="dzieci" /> <mns:jest-rodzicem rdf:resource="http://student.agh.edu.pl/pawmas/mns#Ridge" /> <mns:jest-zona rdf:resource="http://student.agh.edu.pl/pawmas/mns#Eric-Forrester" /> <mns:mieszka-w rdf:resource="http://student.agh.edu.pl/pawmas/mns#Los-Angeles" /> <mns:studia-na rdf:resource="http://student.agh.edu.pl/pawmas/mns#Northwestern-University" /> <mns:ma-dziecko-z> <rdf:Description rdf:about="http://student.agh.edu.pl/pawmas/mns#Massimo-Marone"> <mns:jest-rodzicem rdf:resource="http://student.agh.edu.pl/pawmas/mns#Ridge" /> </rdf:Description> </mns:ma-dziecko-z> </rdf:Description> <mns:mieszka-w rdf:resource="http://student.agh.edu.pl/pawmas/mns#Los-Angeles" /> <mns:studia-na> <rdf:Description rdf:about="http://student.agh.edu.pl/pawmas/mns#Northwestern-University"> <mns:znajduje-sie-w rdf:resource="http://student.agh.edu.pl/pawmas/mns#Chicago" /> </rdf:Description> </mns:studia-na> </rdf:Description> <rdf:Description rdf:about="http://student.agh.edu.pl/pawmas/mns#Dom-Mody-Forrester"> <mns:znajduje-sie-w

```
rdf:resource="http://student.agh.edu.pl/pawmas/mns#Los-Angeles" />
<mns:oparty-o-talent
rdf:resource="http://student.agh.edu.pl/pawmas/mns#Eric-Forrester" />
<mns:finansowany-przez
rdf:resource="http://student.agh.edu.pl/pawmas/mns#Stephanie-Douglas" />
</rdf:Description>
<rdf:Bag>
<rdf:li rdf:resource="http://student.agh.edu.pl/pawmas/mns#Felicja" />
<rdf:li rdf:resource="http://student.agh.edu.pl/pawmas/mns#Kristen" />
<rdf:li rdf:resource="http://student.agh.edu.pl/pawmas/mns#Thorne" />
cndf:lis
<rdf:Description
rdf:about="http://student.agh.edu.pl/pawmas/mns#Angela">
<mns:zyla-lat
rdf:datatype="http://www.w3.org/2001/XMLSchema#integer">14</mns:zyla-lat>
</rdf:Description>
\langle/rdf:li>
</rdf:Bag>
\langle/rdf:RDF>
```
### **3 RDF/XML document: Datatypes**

*Add the references to XML Schema datatypes to chosen information in your RDF file, e.g.:*

<rdf:Description rdf:about="http://example.org/mylibrary#book-semwebprimer">

<author>Grigoris Antoniou</author>

<author>Frank van Harmelen</author>

<title rdf:datatype="http://www.w3.org/2001/XMLSchema#string">A Semantic Web Primer</title>

<publicationDate rdf:datatype="http://www.w3.org/2001/XMLSchema#date">2008-10-09</publicationDate>

#### </rdf:Description>

*Include your RDF/XML document in the report archive.*

```
<?xml version="1.0" encoding="UTF-8"?>
<rdf:RDF xmlns:rdf="http://www.w3.org/1999/02/22-rdf-syntax-ns#" xmlns="http://student.agh.edu.pl/fuko/mylib#">
        <rdf:Description rdf:about="http://example.org/fukolib#cd-czeslaw_spiewa">
         <author>Czesław Śpewa</author>
         <title rdf:datatype="http://www.w3.org/2001/XMLSchema#string">Debiut</title>
         <tracks rdf:parseType="Collection">
                 <rdf:Description>
                 <rdf:first rdf:datatype="http://www.w3.org/2001/xmlSchema#string">Ucieczka z wesołego 
                                                                                  miasteczka</rdf:first>
                 <rdf:second rdf:datatype="http://www.w3.org/2001/xmlSchema#string">Tyłem do przodka</rdf:second>
                 <rdf:third rdf:datatype="http://www.w3.org/2001/xmlSchema#string">Maszyna do świerkania</rdf:third>
                 <rdf:fourth rdf:datatype="http://www.w3.org/2001/xmlSchema#string">Żaba tonie w 
                                                                                          betonie</rdf:fourth>
                 <rdf:fifth rdf:datatype="http://www.w3.org/2001/xmlSchema#string">Wesoły kapelusz</rdf:fifth>
                 <rdf:sixth rdf:datatype="http://www.w3.org/2001/xmlSchema#string">Mieszko i Dobrawa jako początek 
                                                                                  Państwa Polskieg</rdf:sixth>
                 <rdf:seventh rdf:datatype="http://www.w3.org/2001/xmlSchema#string">Pożycie 
                                                                                  małżeńskie</rdf:seventh>
                 <rdf:eighth rdf:datatype="http://www.w3.org/2001/xmlSchema#string">Kradzież cukierka</rdf:eighth>
                 <rdf:ninth rdf:datatype="http://www.w3.org/2001/xmlSchema#string">Język węża</rdf:ninth>
                 <rdf:tenth rdf:datatype="http://www.w3.org/2001/xmlSchema#string">Efekt uboczny 
                                                                                  trzeźwościa</rdf:tenth>
                 </rdf:Description>
         </tracks>
         <year rdf:datatype="http://www.w3.org/2001/XMLSchema#decimal">2008</year>
         </rdf:Description>
        <rdf:Description rdf:about="http://example.org/fukolib#cd-enej">
         <author>Enej</author>
         <title rdf:datatype="http://www.w3.org/2001/XMLSchema#string">Ulice</title>
         <tracks rdf:parseType="Collection">
                 <rdf:Description>
                 <rdf:first rdf:datatype="http://www.w3.org/2001/xmlSchema#string">Intro</rdf:first>
                 <rdf:second rdf:datatype="http://www.w3.org/2001/xmlSchema#string">Powiedz</rdf:second>
                 <rdf:third rdf:datatype="http://www.w3.org/2001/xmlSchema#string">Ulice</rdf:third>
                 <rdf:fourth rdf:datatype="http://www.w3.org/2001/xmlSchema#string">Komu</rdf:fourth>
                 <rdf:fifth rdf:datatype="http://www.w3.org/2001/xmlSchema#string">Niepewność</rdf:fifth>
                 </rdf:Description>
         </tracks>
```
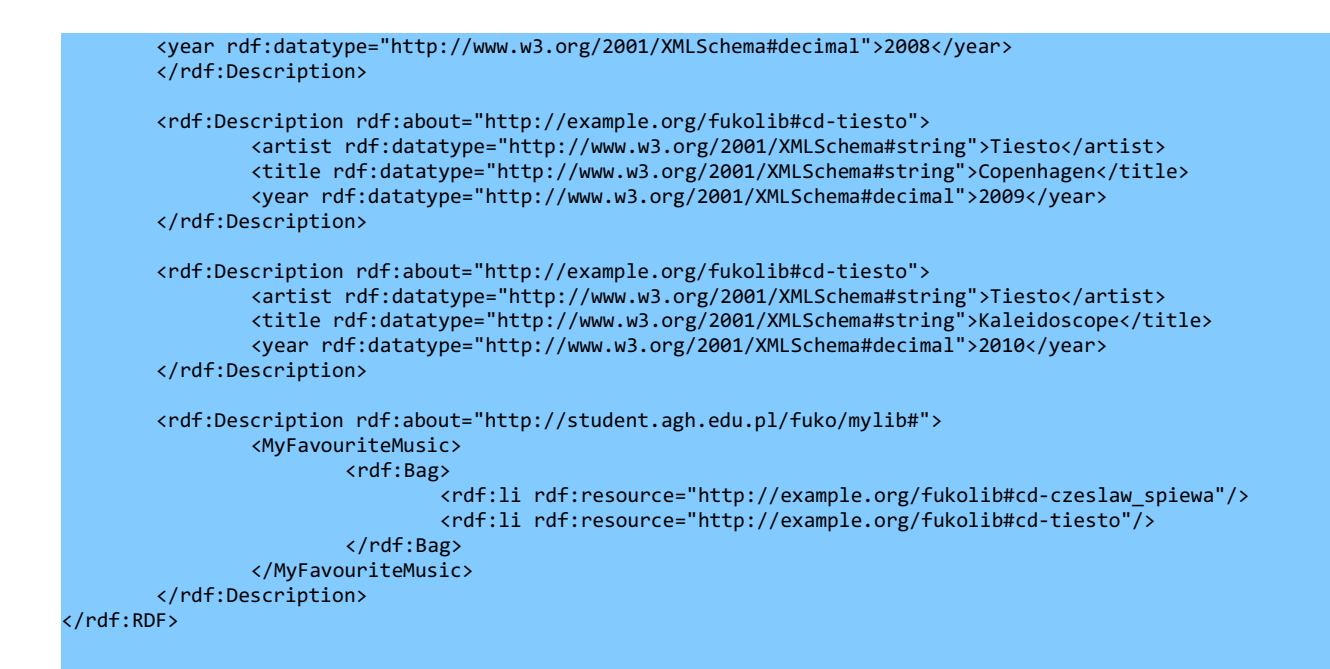

### **7. RDF Vizualization**

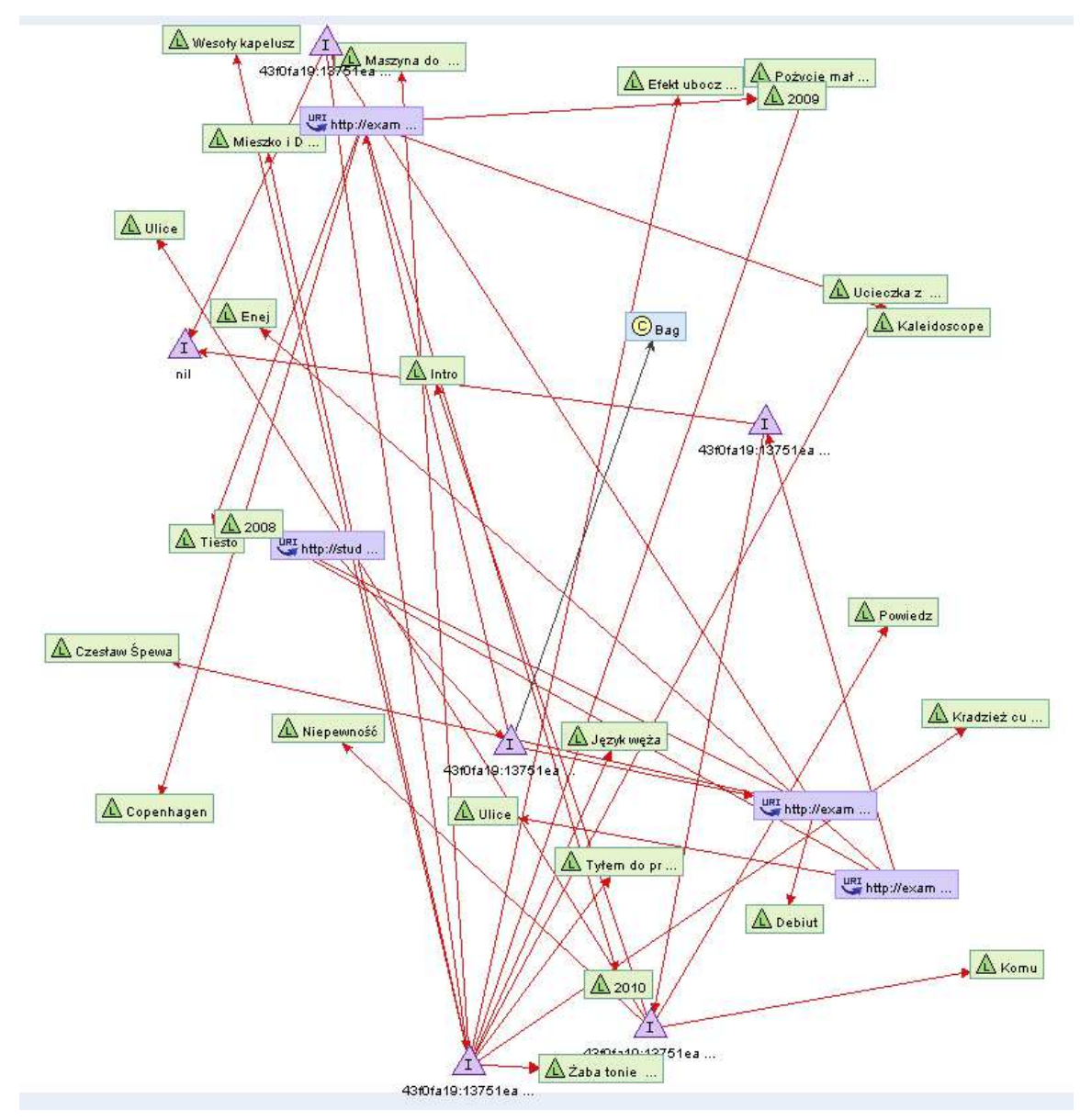

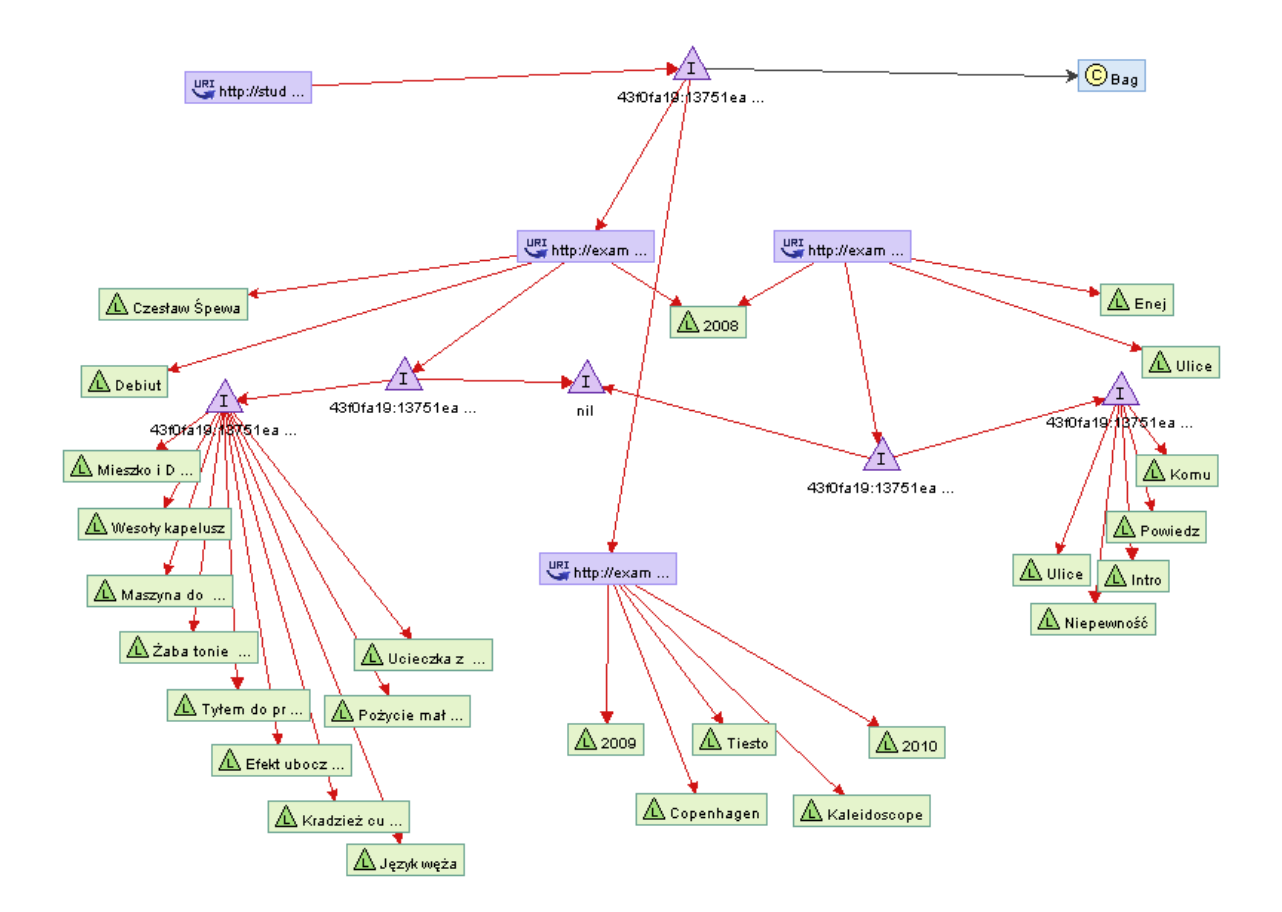

Automatyczna generacja stworzonej biblioteki w programie RDF-Gravity tworzy bardzo nieczytelną mapę, aby zobaczyć cokolwiek należy użyć jakiegoś filtru. Jednak ostatecznie nawet po zastosowaniu filtrów nadal mapa jest nieczytelna. Pożądany efekt uzyskaliśmu dopiero po ręcznym ustawieniu całej mapy co można zaobserwować na ostatnim załączonym obrazku. Cały ten proces okazał się czasochłony i niepraktyczny, dodatkowo utworzone powiązanie MyFovoriteMusic jest wogóle nie widocznie.